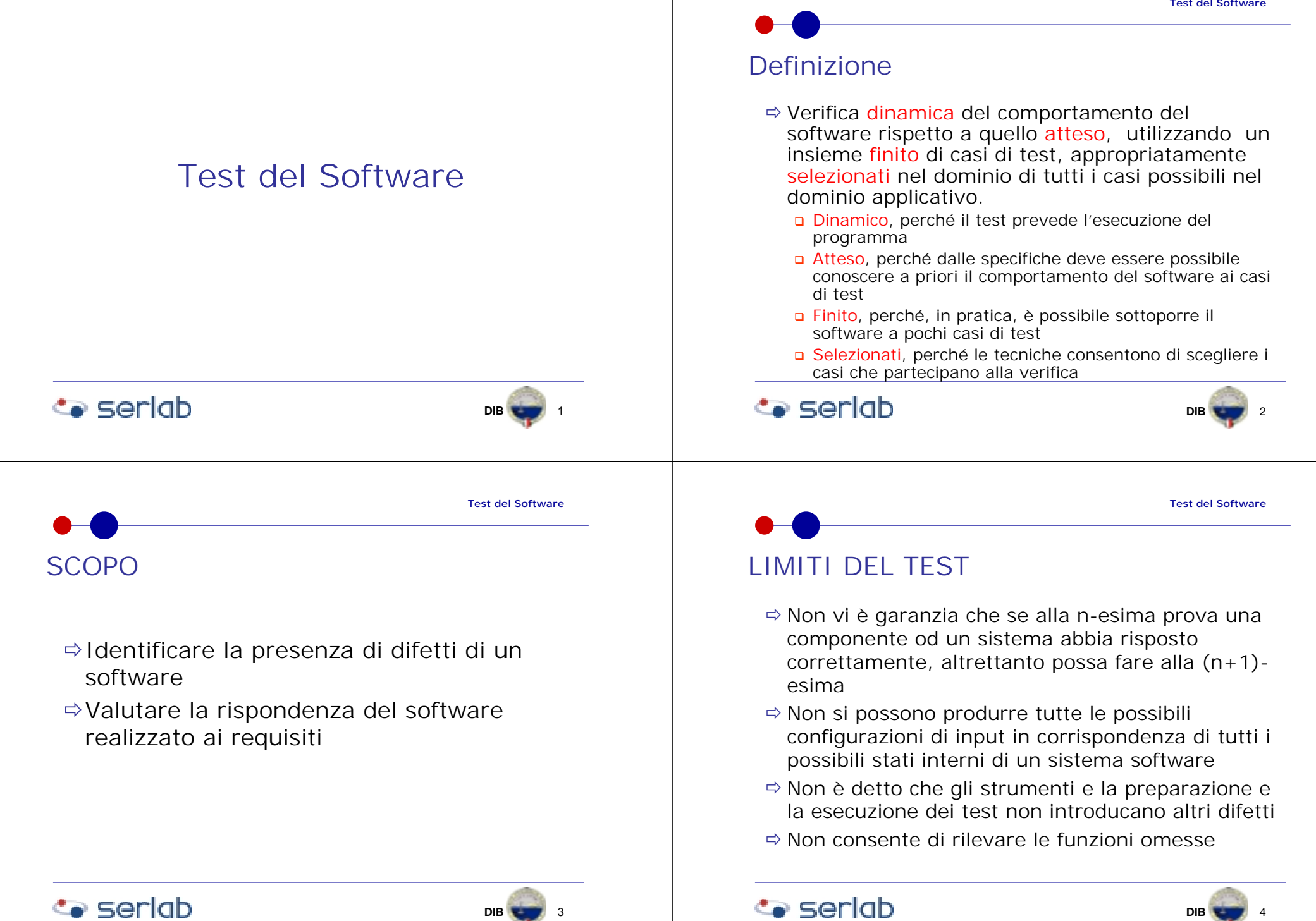

# APPROCCI AL TEST …

### !TEST FUNZIONALE. La componente od il sistema viene vista come BLACK BOX ; ad esso viene sottoposto un insieme di input che attivino tutte le transazioni previste dalla stessa componente, ad ognuno di questi corrisponde un output atteso, confrontando l'output ottenuto con quello atteso si valuta l'esito del test

# … APPROCCI AL TEST

 $\Rightarrow$  **TEST STRUTTURALE. La componente o** sistema viene visto come WHITE BOX e ne vengono verificati i dettagli implementativi; in questo caso gli input a cui è sottoposto il software devono verificare tutti i percorsi all'interno del software. Anche in questo caso l'esito del test è dato dal confronto dell'output atteso con quello reale.

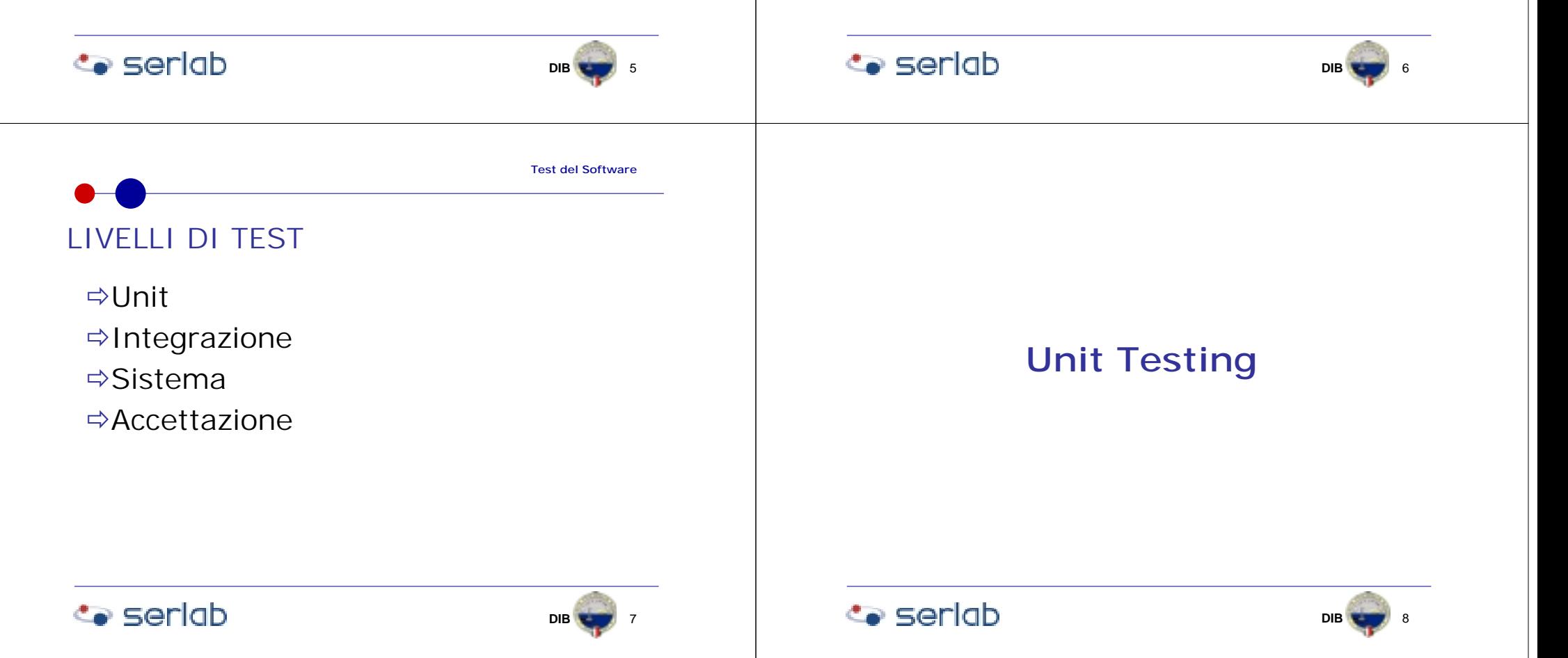

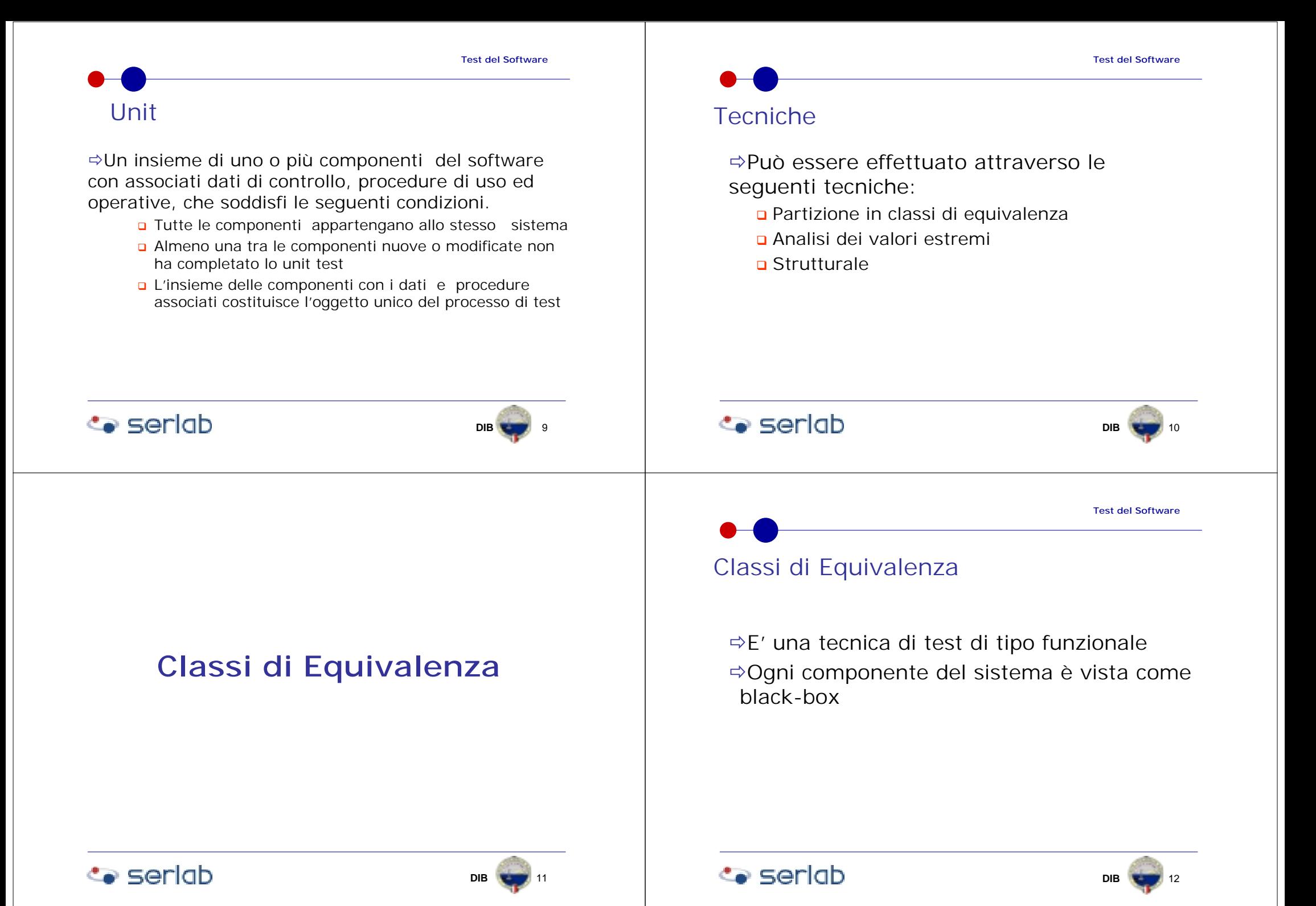

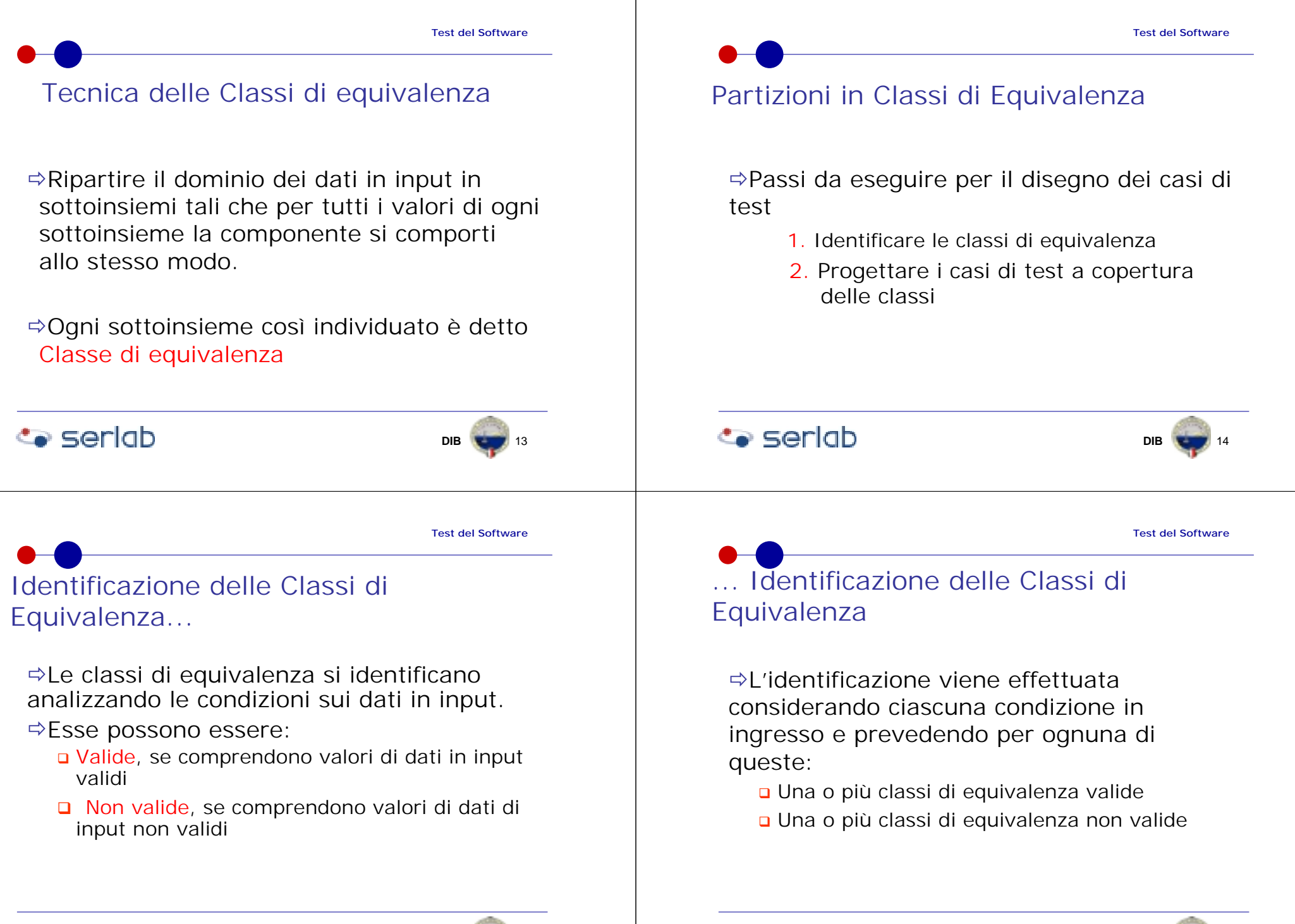

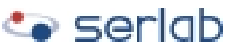

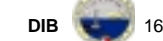

**B 19** 

## Criteri della Identificazione delle Classi di equivalenza

- $\Rightarrow$ I criteri per la ricerca delle classi possono essere:
	- n Intervalli di valori
	- n Insiemi di valori
	- " Condizioni vincolanti

## Intervallo di valori

 $\Rightarrow$  Se una condizione d'ingresso specifica un intervallo di valori allora devono essere identificate:

- " Una classe di equivalenza valida per i valori compresi nell'intervallo
- " Due classi di equivalenza non valide di cui:
	- una per i valori inferiori all'estremo sinistro dell'intervallo
	- una per i valori superiori all'estremo destro dell'intervallo

 $\bullet$  seriab **Co** seriob **DIBDIB** 17 **B 18 Test del SoftwareTest del Software**Insiemi di valoriIntervallo di valori: Esempio !Condizioni d'ingresso:  $\Rightarrow$  Se una condizione d'ingresso specifica un insieme di valori allora devono essere " Il Codice Cliente può avere una valore compreso tra "001" e "999" identificate: $\Rightarrow$ Classi di equivalenza: " Una classe di equivalenza valida per ciascun elemento dell'insieme**□** Valida CE<sub>1</sub> : 001 ≤ COD ≤ 999 " Una classe di equivalenza non valida per un  $\Box$  Non valide: CE<sub>2</sub> : COD < 001 e CE<sub>3</sub> : COD > elemento non appartenente all'insieme

999

**Seriab** 

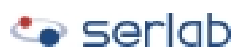

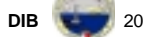

**Co** seriob

**B** 23

**DIB**

**B** 24

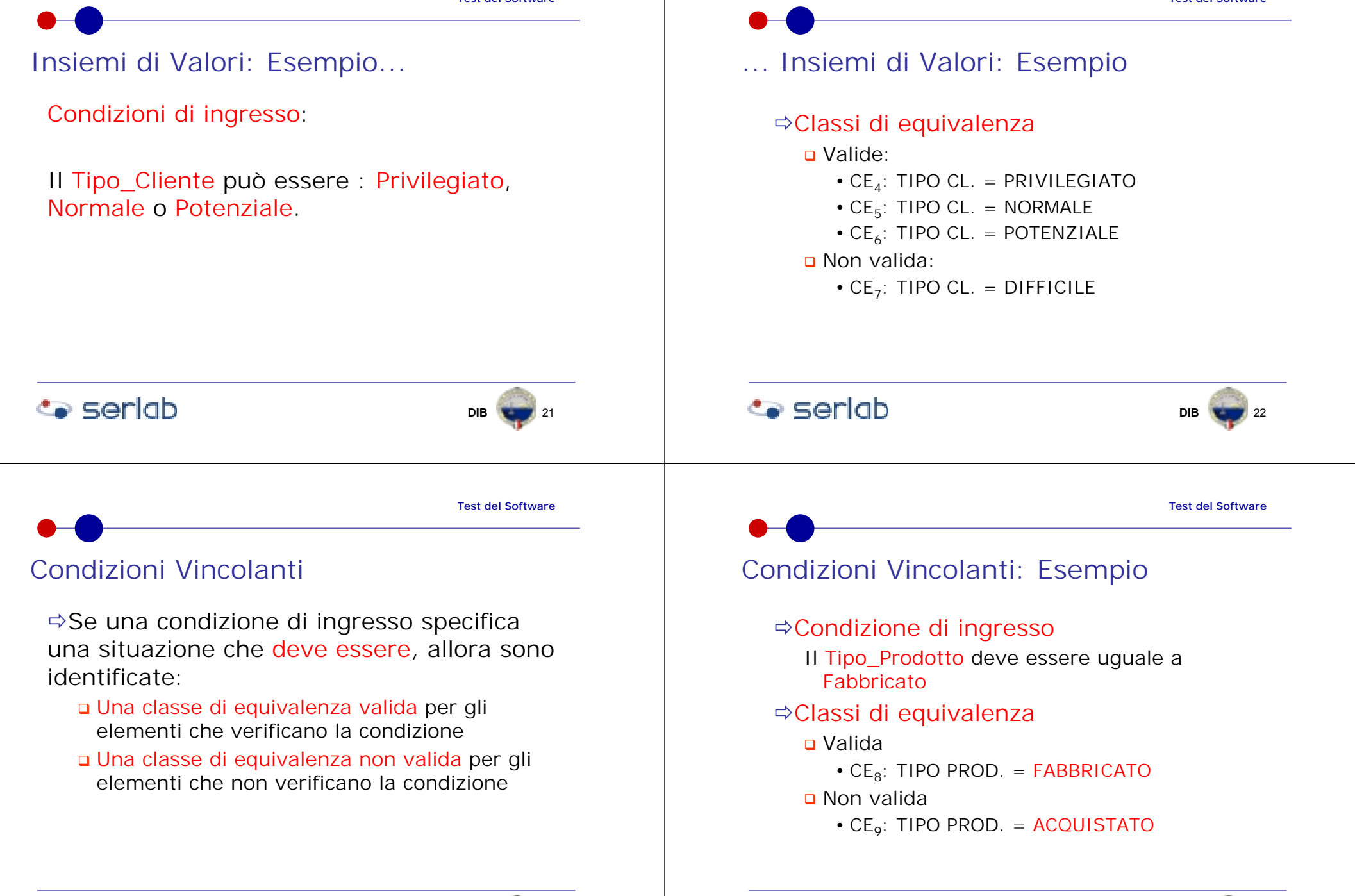

**Co** seriob

**DIB** 26

# Progettazione dei Casi di Test...

#### !Classi di equivalenza valide

- n Le classi di equivalenza individuate devono essere utilizzate per identificare casi di test che:
	- Minimizzino il numero complessivo di test
	- Risultino significativi (affidabili)
- " Si devono individuare tanti casi di test da coprire tutte le classi di equivalenza valide, con il vincolo che ciascun caso di test comprenda il maggior numero possibile di classi valide ancora scoperte.

### **Co** seriob

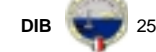

**Test del Software**

Progettazione dei Casi di Test : Esempio...

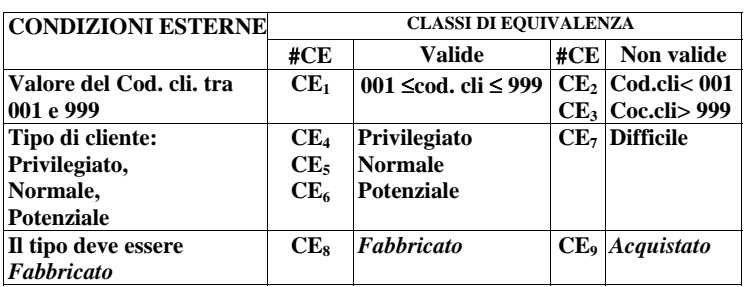

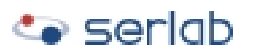

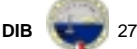

# ... Progettazione dei Casi di Test

#### !Classi di equivalenza non valide

" Si devono individuare tanti casi di test da coprire tutte le classi di equivalenza non valide, con il vincolo che ciascun caso di test copra una ed una sola delle classi non valide

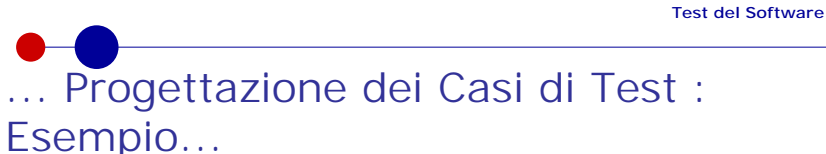

#### **I casi di test e le classi coperte sono:**

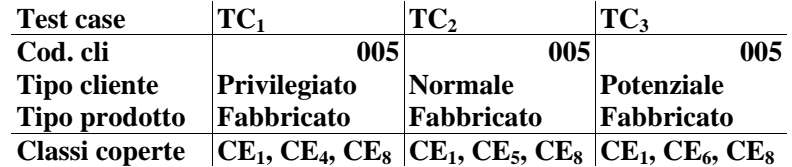

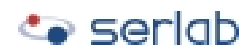

 $\bullet$  seriob

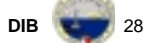

# ... Progettazione dei Casi di Test : Esempio

**I casi di test e le classi coperte sono:**

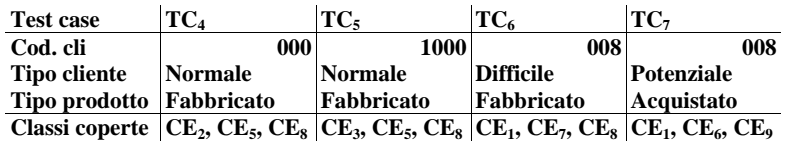

# **Analisi dei Valori Estremi**

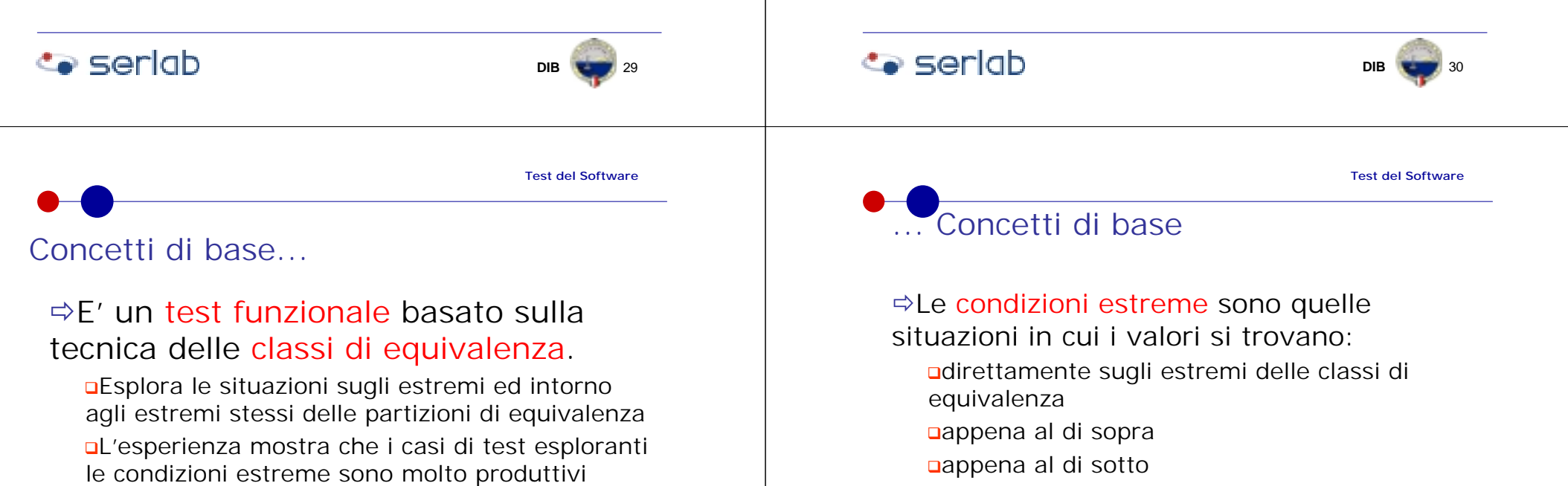

### $\Rightarrow$ **agli estremi di**

oclassi di equivalenza d'ingresso "classi di equivalenza di uscita

# **Seriab**

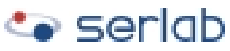

**B 8** 36

#### Intervallo dei valori: Esempio... ... Intervallo dei valori: Esempio  $\Rightarrow$  Esempio  $\Rightarrow$  Per ogni condizione d'ingresso Il valore dell'IVA è compreso tra 1 e 999.999 individuare le classi di equivalenza. !Classi di equivalenza: "Valide per i valori sugli estremi dell'intervallo nValida "Non valide per i valori immediatamente  $CE_1$ : IVA = 0 sotto il minimo e sopra il massimo  $CE_2$ : IVA = 999.999 **DNon valida** CE $_2$  : IVA = -1  $CE3 : IVA = 1.000.000$ **Co** seriab  $\bullet$  seriob **DIB**  $\qquad$  33 **DIB**  $\sqrt{34}$ **Test del SoftwareTest del Software**Insieme ordinato: Esempio... ... Intervallo dei valori: Esempio  $\Rightarrow$ Esempio  $\Rightarrow$ Se in ingresso o in uscita al programma c'è un insieme ordinato di elementi, le classi di I possibili valori di CODICE sono {A, B, C, …, equivalenza definibili sono:  $H$ **nValide □ Valide** una per il primo elemento dell'insieme  $CE_1$ : CODICE = A una per l'ultimo elemento dell'insieme  $CE_2$ : CODICE = H **DNon valide** " Non valide

 $CE_3$ : CODICE = I

**Co** seriob

una per l'elemento minore dell'estremo sinistro una per l'elemento maggiore dell'estremo destro

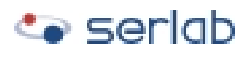

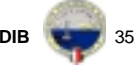

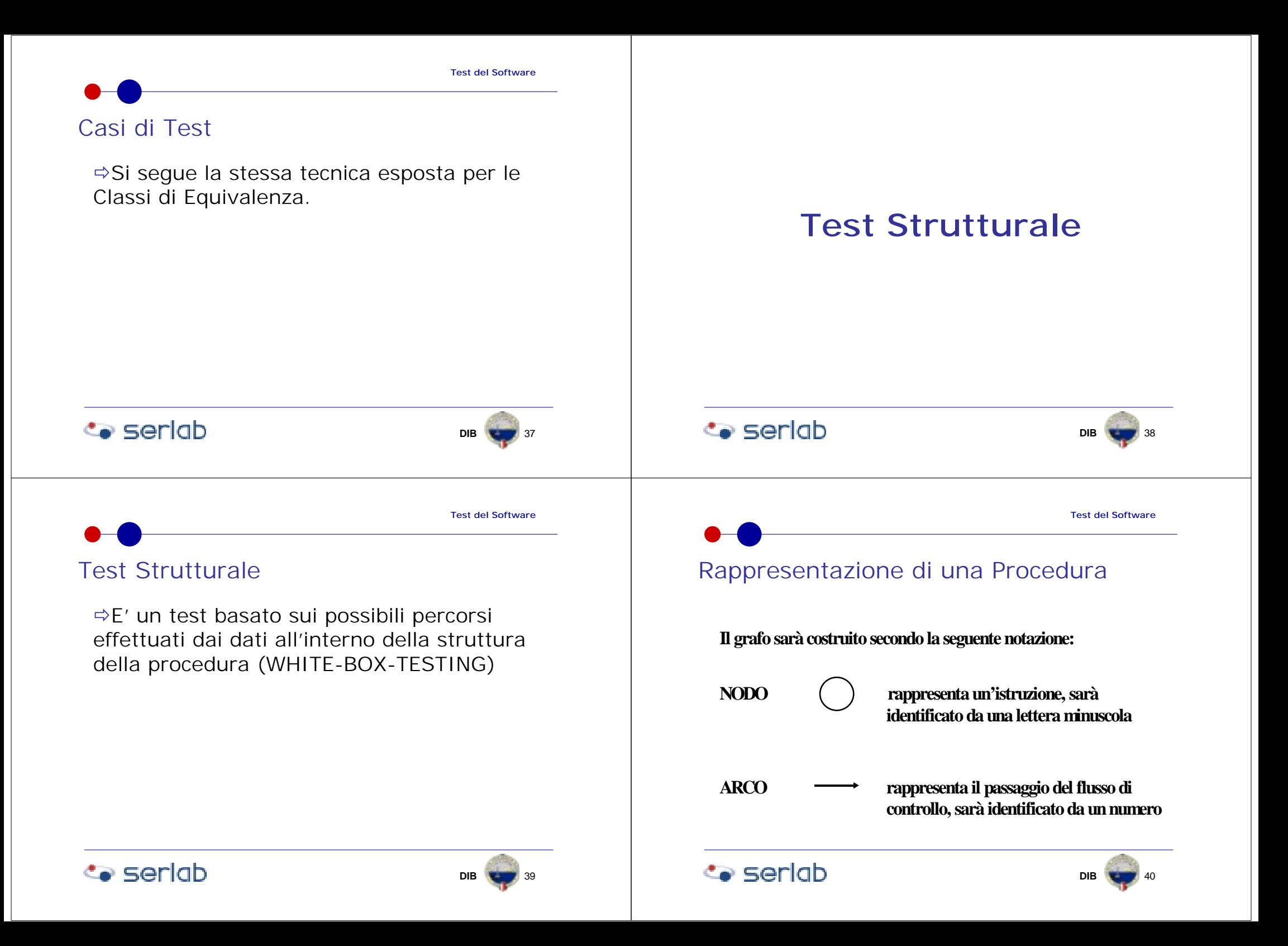

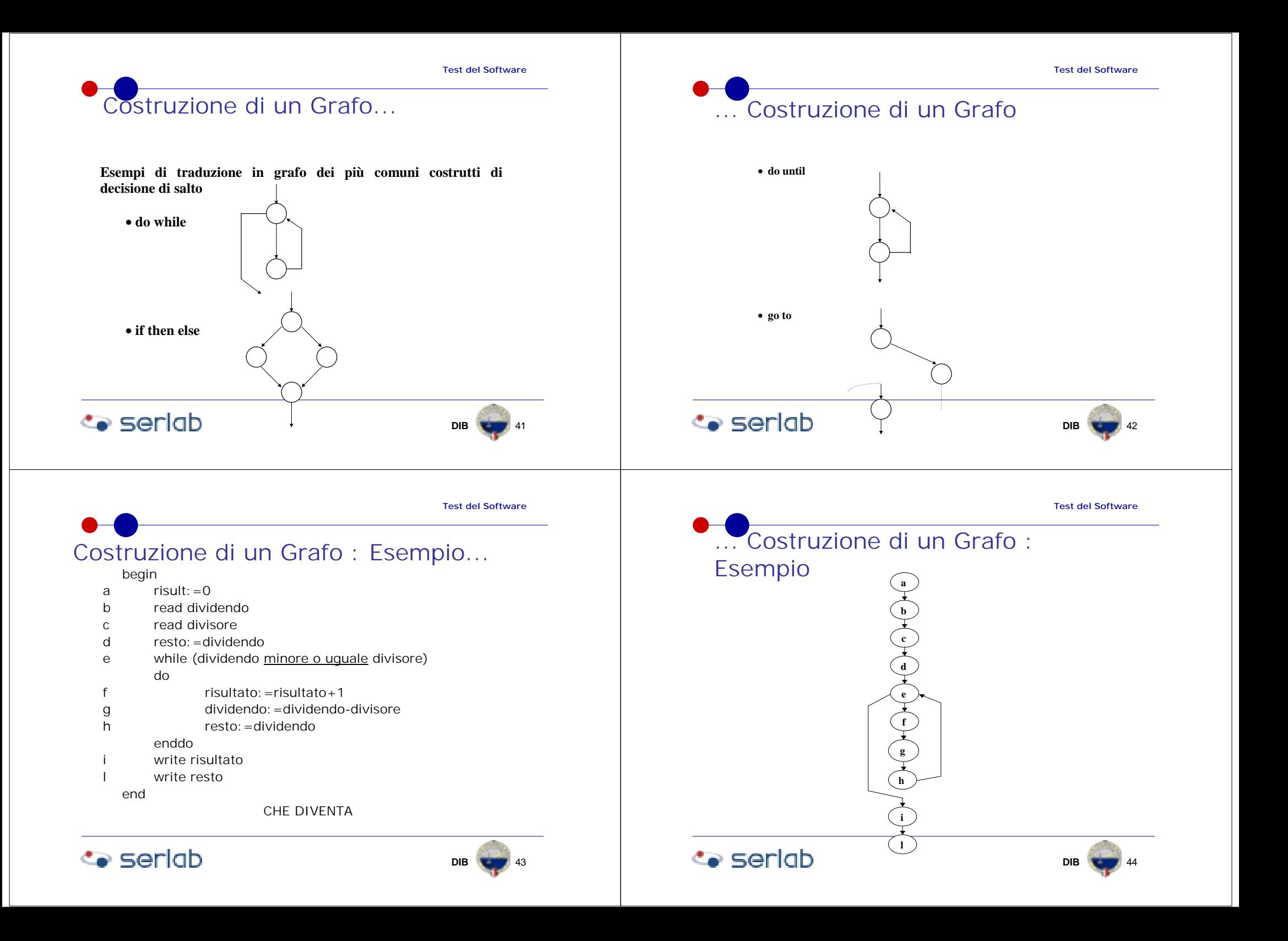

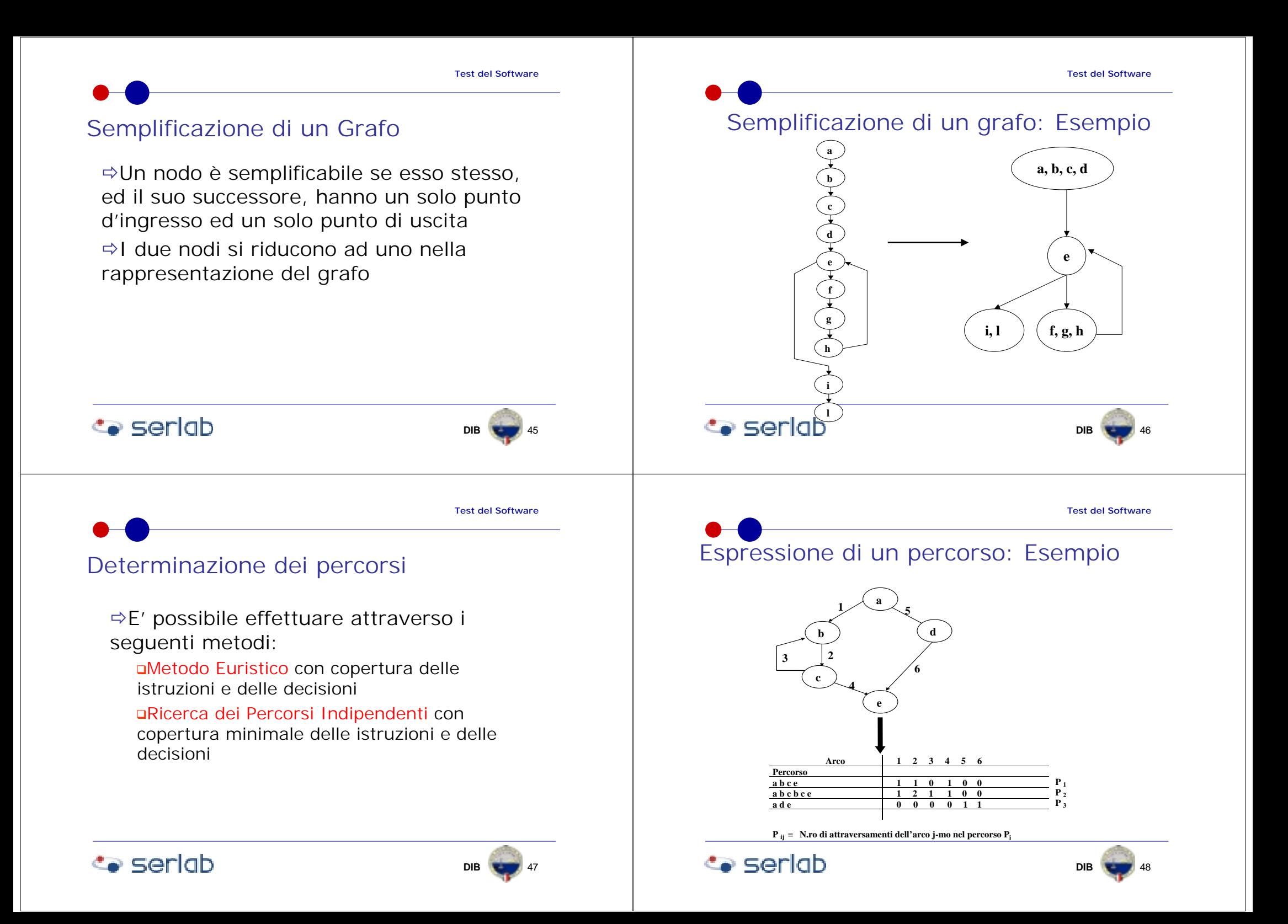

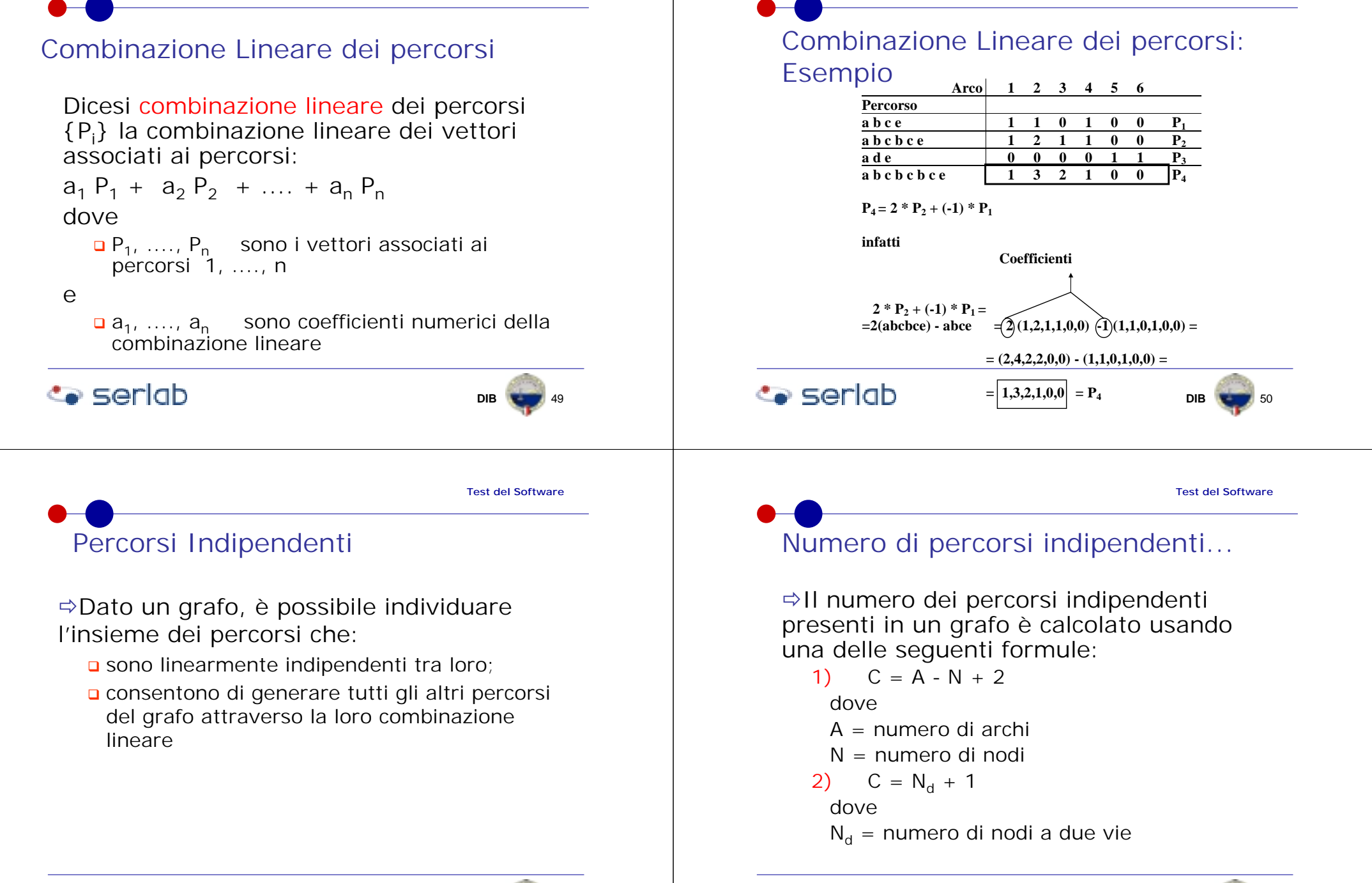

**Co** seriob

## **Co** seriob

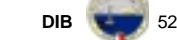

# … Numero di percorsi indipendenti

 $\Rightarrow$  Per nodi a n vie, ogni nodo vale come n-1 nodi a due vie.

<sup>→</sup> Tale numero è detto numero ciclomatico.

 $\Rightarrow$ II numero ciclomatico determina il numero

di percorsi da provare per il test.

attraverso la tecnica delle baseline

!La ricerca di tali percorsi è effettuata

Numero di percorsi indipendenti : Esempio

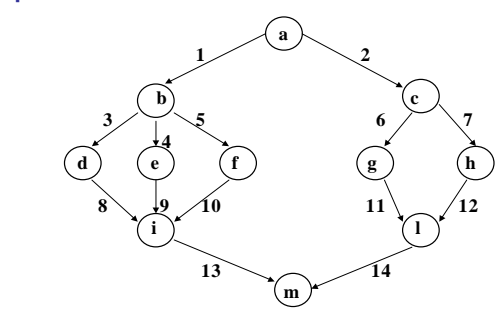

1)  $C = A - N + 2 = 14 - 11 + 2 = 5$ 

**2**)  $C = N_d + 1 = 4 + 1 = 5$ 

**Test del Software**Ricerca dei Percorsi Indipendenti: ... Ricerca dei Percorsi Indipendenti:

 $Process_{\Omega_{21}}$ 

**Co** seriob

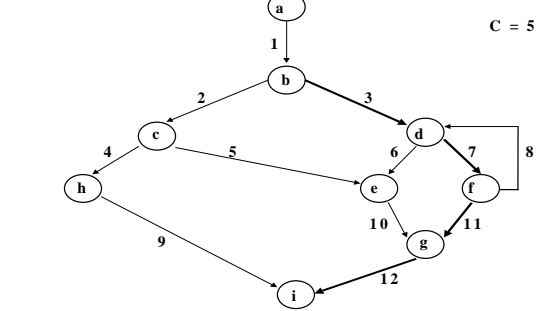

**Individuare il percorso che contiene il m aggior num ero di punti di decisione.**

**T ale percorso è detto: B A SE L IN E**

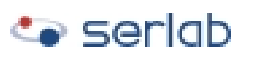

successive.

Processo ...

 $\bullet$  seriob

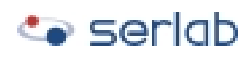

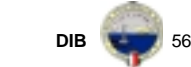

**DIB**

**B 5**4

**Test del Software**

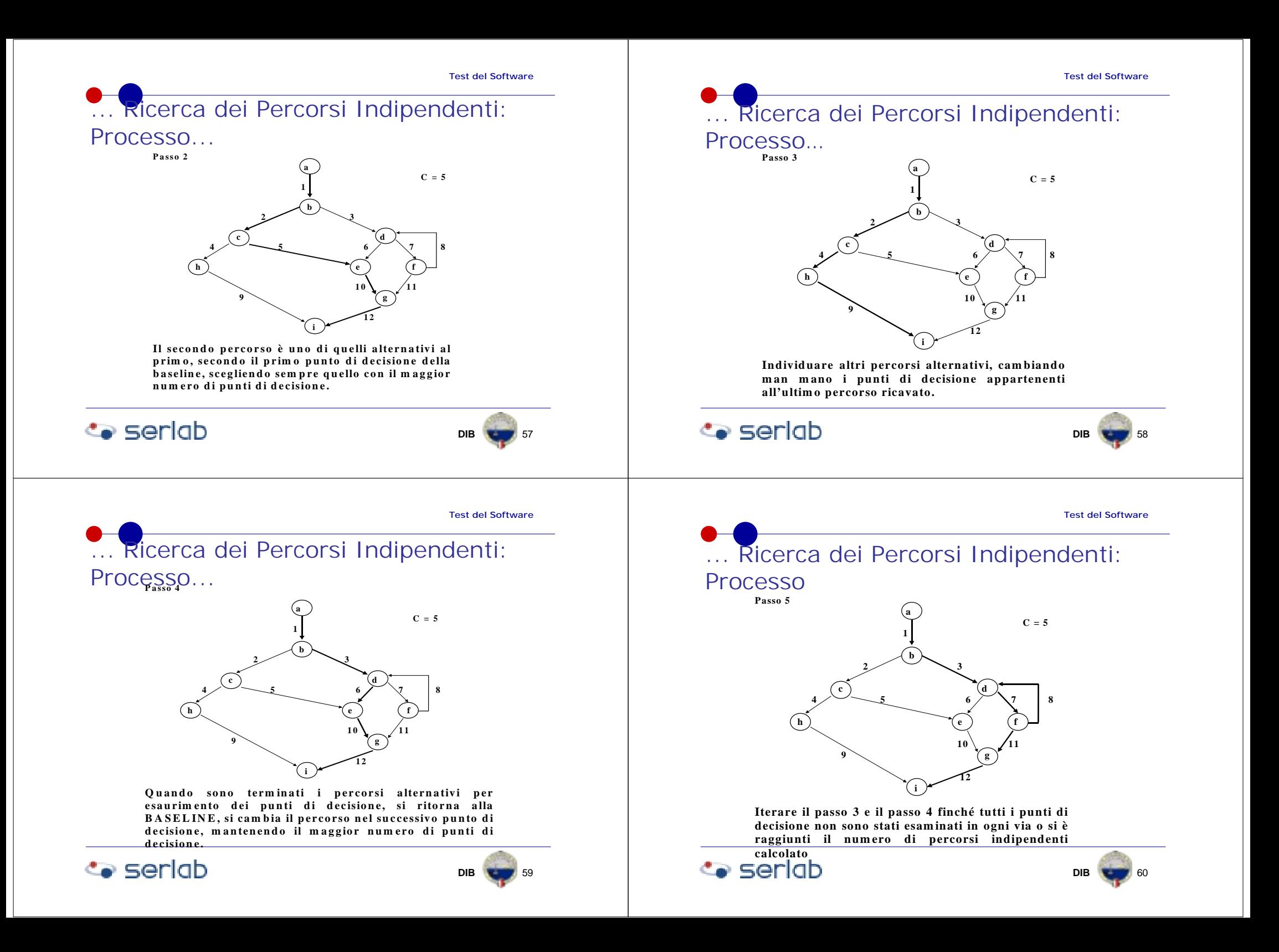

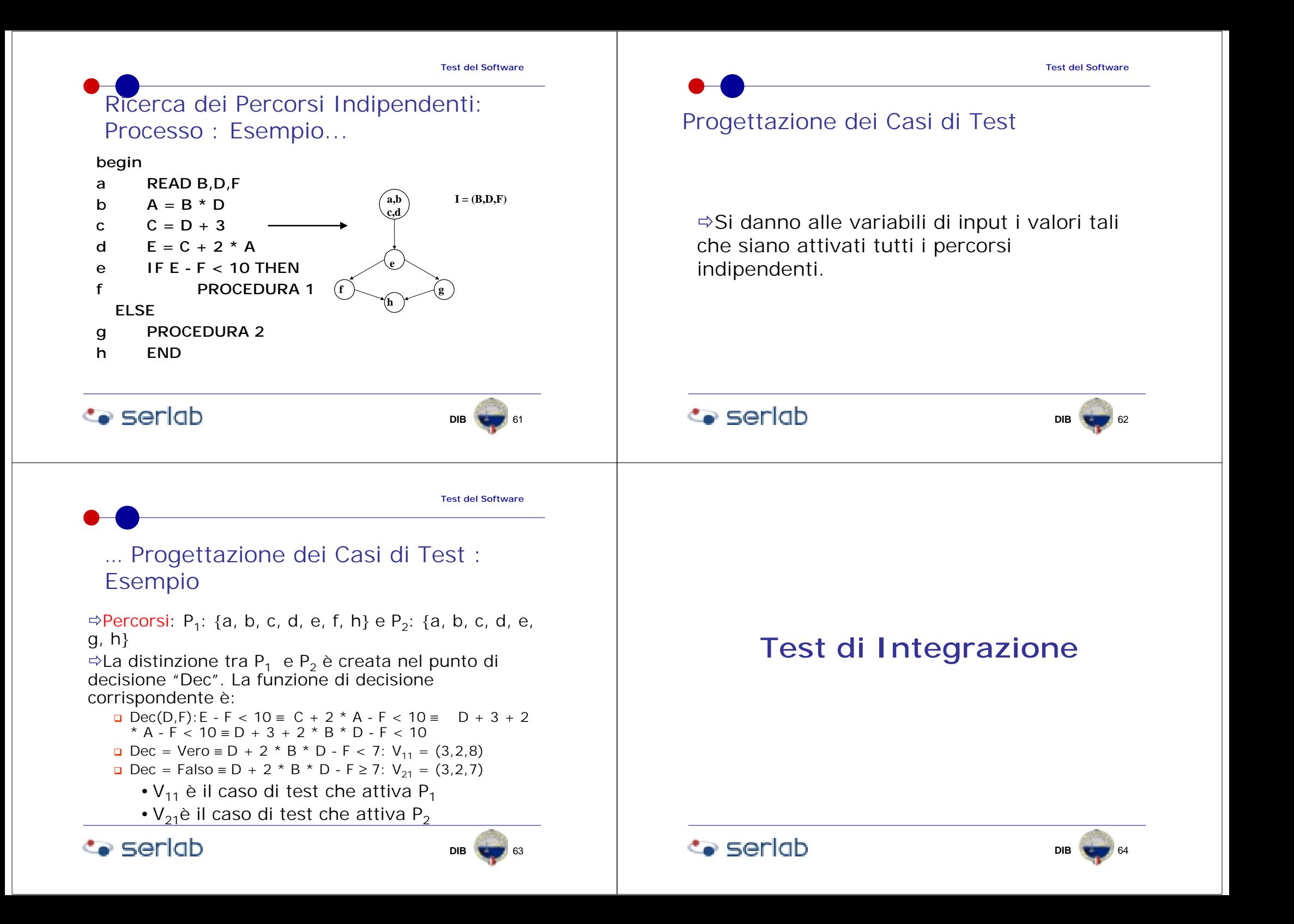

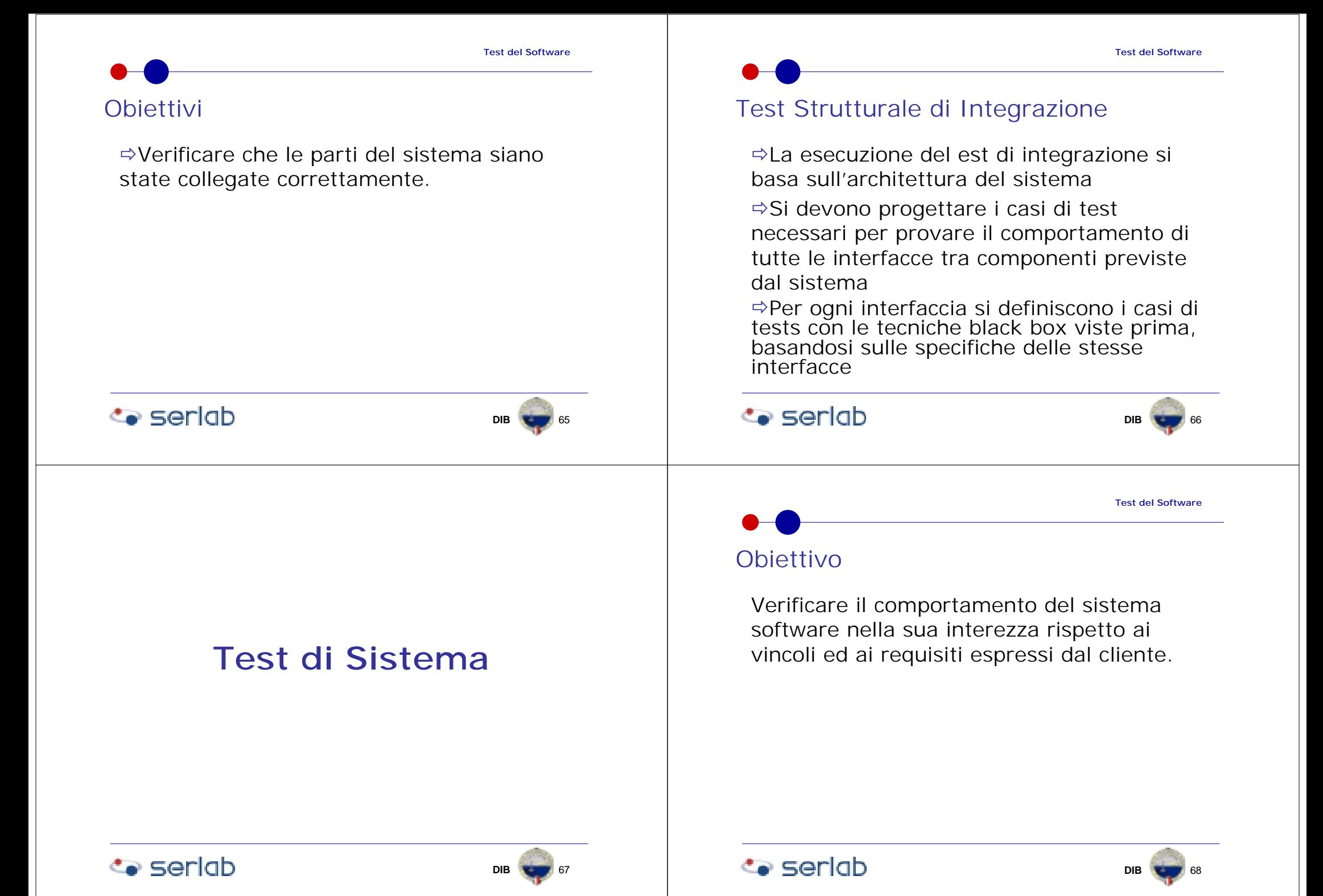

![](_page_17_Figure_0.jpeg)

# Generalità

- ⇒Si usa durante l'esercizio di un'applicazione, dopo ogni cambiamento effettuato per manutenzione
- $\Rightarrow$  E' una ripetizione di casi di test, selezionati tra quelli già eseguiti, per verificare che le modifiche non hanno causato effetti collaterali non desiderati sul software già funzionante.

![](_page_18_Picture_4.jpeg)

![](_page_18_Picture_5.jpeg)